# Počítačové sítě, v. 3.0

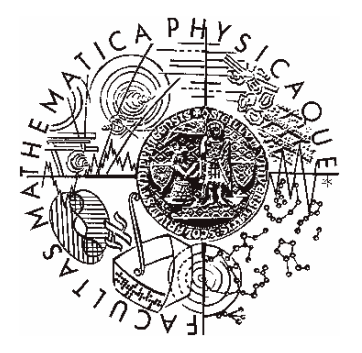

Katedra softwarového inženýrství, Matematicko-fyzikální fakulta, Univerzita Karlova, Praha

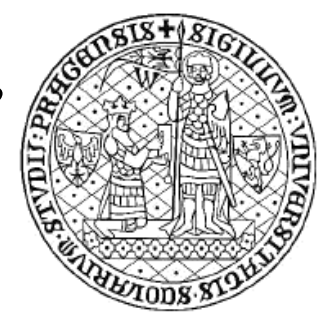

# Lekce 2: internetworking

*J. Peterka, 2005*

### Co je internetworking?

*vzájemné propojování celých sítí i jednotlivých kabelových segment*

- • terminologie:
	- propojením sítí vzniká tzv. internetwork, zkráceně internet
	- s malým "i" je to obecně jakékoli propojení dvou či více částí
	- s velkým "I" je to jméno jedné konkrétní sítě ("toho" celosvětového Internetu)
- • www.pravidla.cz:
	- **internet**, -u **m.** (propojené počítačové sítě);
	- Internet vl. jm. (celosvětová informační a komunikační síť)

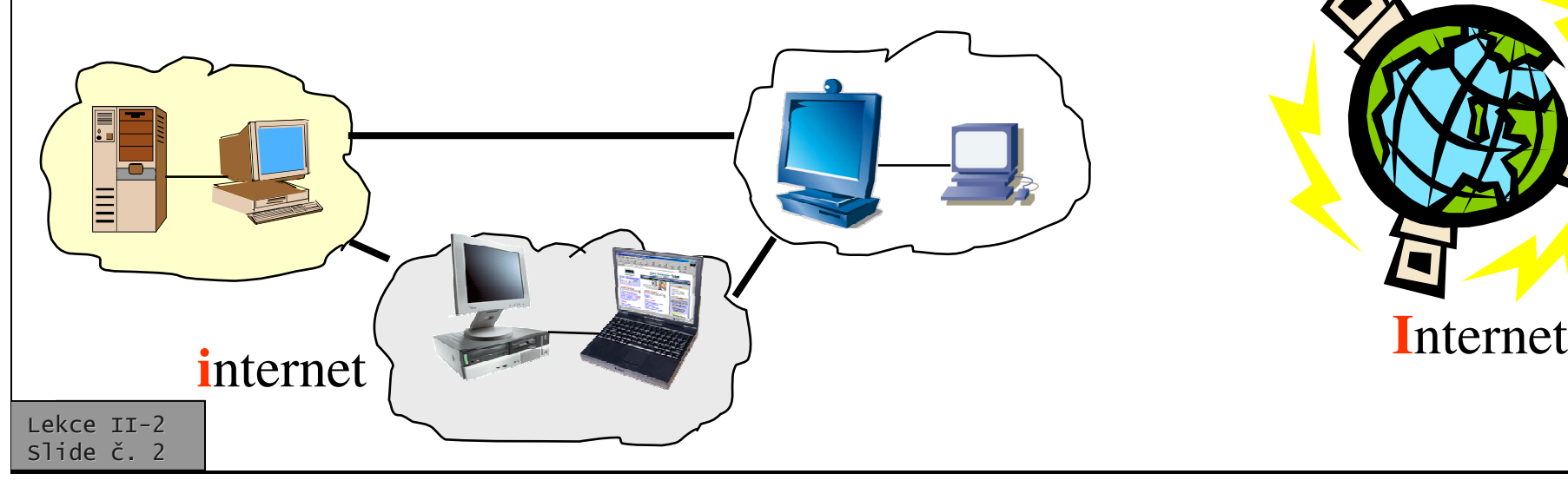

# Důvody pro internetworking

- •zpřístupnění vzdálených zdrojů
	- např. přístup ke vzdáleným FTP archivům, serverům Gopher, WWW serverum
	- využití výpočetní kapacity vzdálených uzlů (vzdálené přihlašování)
- $\bullet$ • zvětšení dosahu poskytovaných služeb
	- užitná hodnota některých služeb je tím větší, čím větší je její potenciální dosah (např. elektronická pošta, internetové telefonování, služby pro skupinovou diskusi, …)
- •regulace "přístupnosti"
	- kdo se smí kam dostat, kdy <sup>a</sup> za jakých podmínek
- •ochrana

….

- před neoprávněným přístupem
- před viry, útoky,

• íká: – užitek sítě roste se čtvercem

•

počtu jeho uživatelů

– týká se síťového efektu

– formuloval Robert Metcalfe,

otec Ethernetu, podnikatel,

**tzv. síový efekt**

• Metcalfův zákon

novinář ….

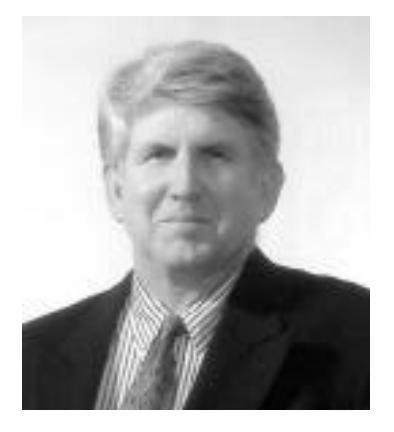

# Důvody pro internetworking

- •Překonání technických omezení/překážek
	- –např. dosah kabelových segmentů je omezený (10Base2: 185 metrů), omezený je i počet uzlů které lze připojit ke kabelu

**v**-**tší draz**

dříve

nyní

- • Optimalizace fungování sít
	- – snaha regulovat tok dat, zamezení zbytečného šíření provozu, ….
	- implementace nejrůznějších strategií a opatření (oprávnění k přístupu, správné směrování, peering, .....)
- •fyzikální podstata některých druhů kabeláže
	- hlavně kroucené dvoulinky a optických vláken
		- lze je použít jen jako dvoubodové spoje, někdy dokonce pouze jednocestné
	- nelze na nich dělat odbočky, "rozbočení" musí být realizováno elektronickou cestou, prostřednictvím propojovacích prvků

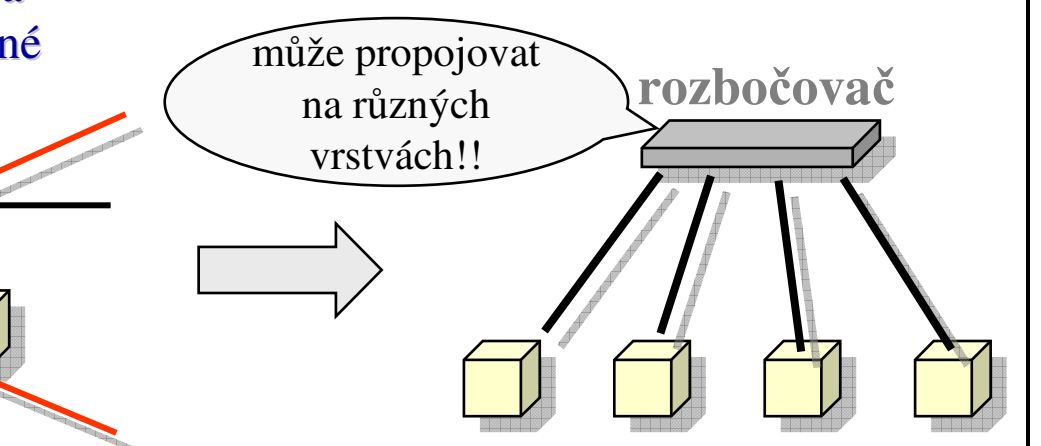

# Obecná podstata internetworkingu

•• dvě či více částí (sítě, segmenty) se propojí pomocí vhodného propojovacího zařízení

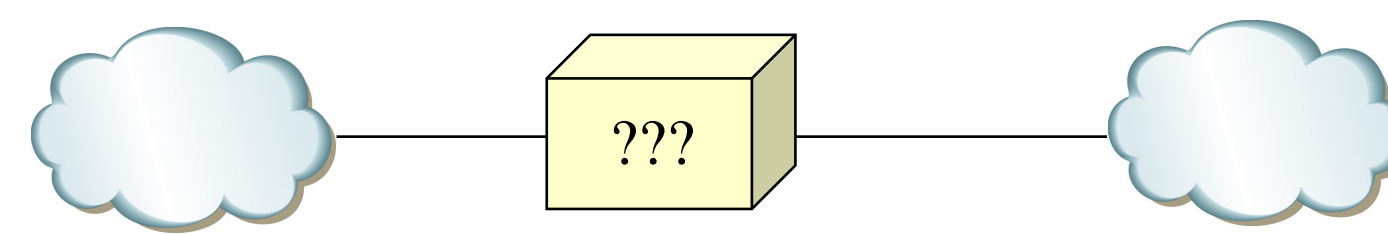

- •rozdíl je v tom, jakým způsobem propojovací zařízení pracuje
	- na jaké vrstv
		- možnosti: od fyzické až po aplikační
		- •podle toho, na jaké vrstvě pracuje, se zařízení i pojmenovává
			- opakovač, přepínač, směrovač, brána ….
	- jakým způsobem
		- jaká vytváří omezení, co povoluje, jak kontroluje, …
		- pojmenování je i podle funkce
			- –– rozbočovač, firewall, proxy brána

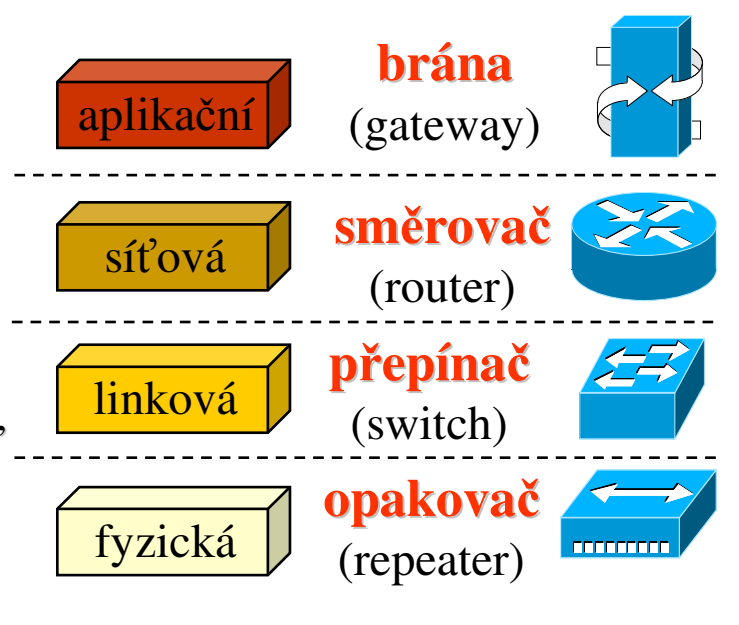

### Představa - segment

- • to, co je propojeno na úrovni fyzické vrstvy, tj. pomocí opakovačů (repeater-ů) tvoří:
	- –<sup>v</sup> Ethernetu: tzv. kolizní doménu
	- –obecně: segment
- $\bullet$ • propojovací funkce opakovače může být realizována i "drátem"
	- –zapojením "do sběrnice", logicky se chová jako opakovač
		- jeden vysílá, slyší všechny ostatní uzly

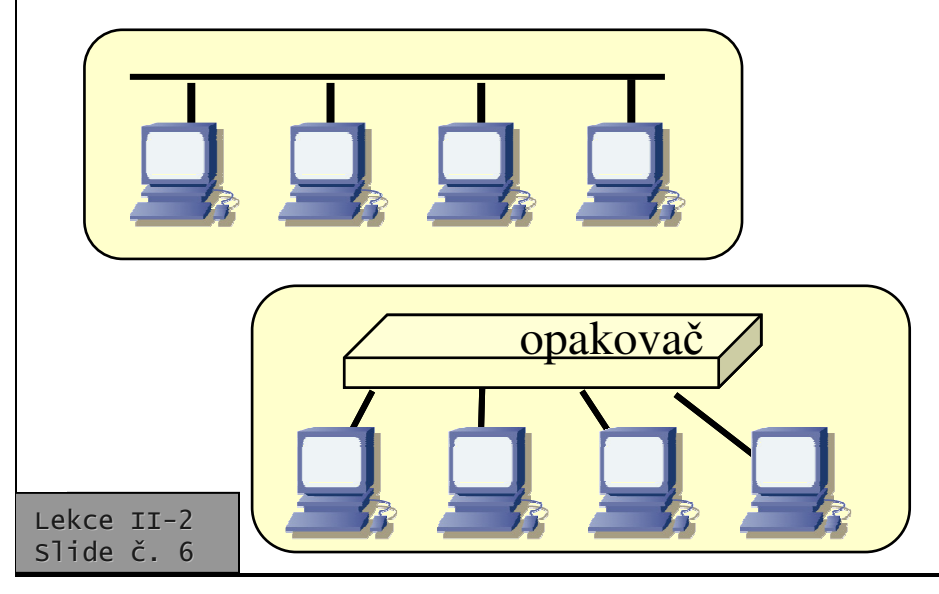

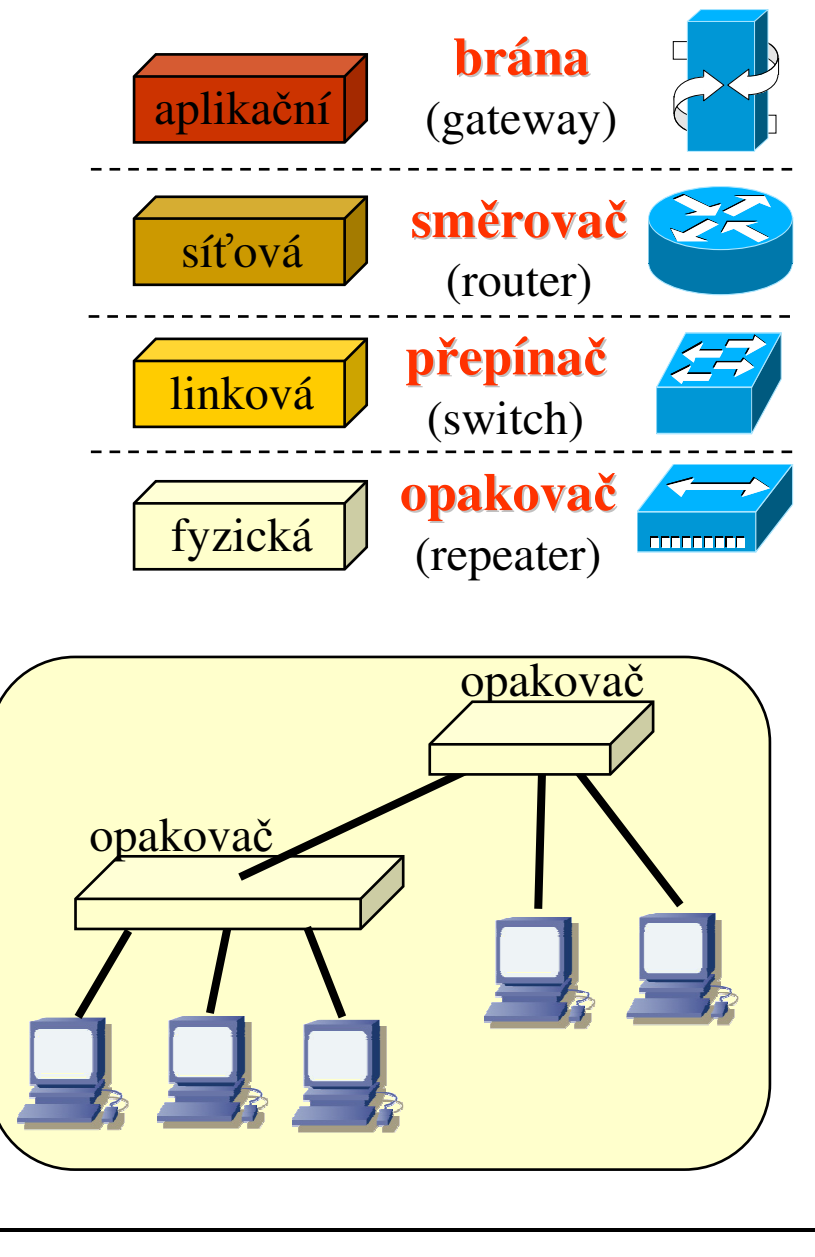

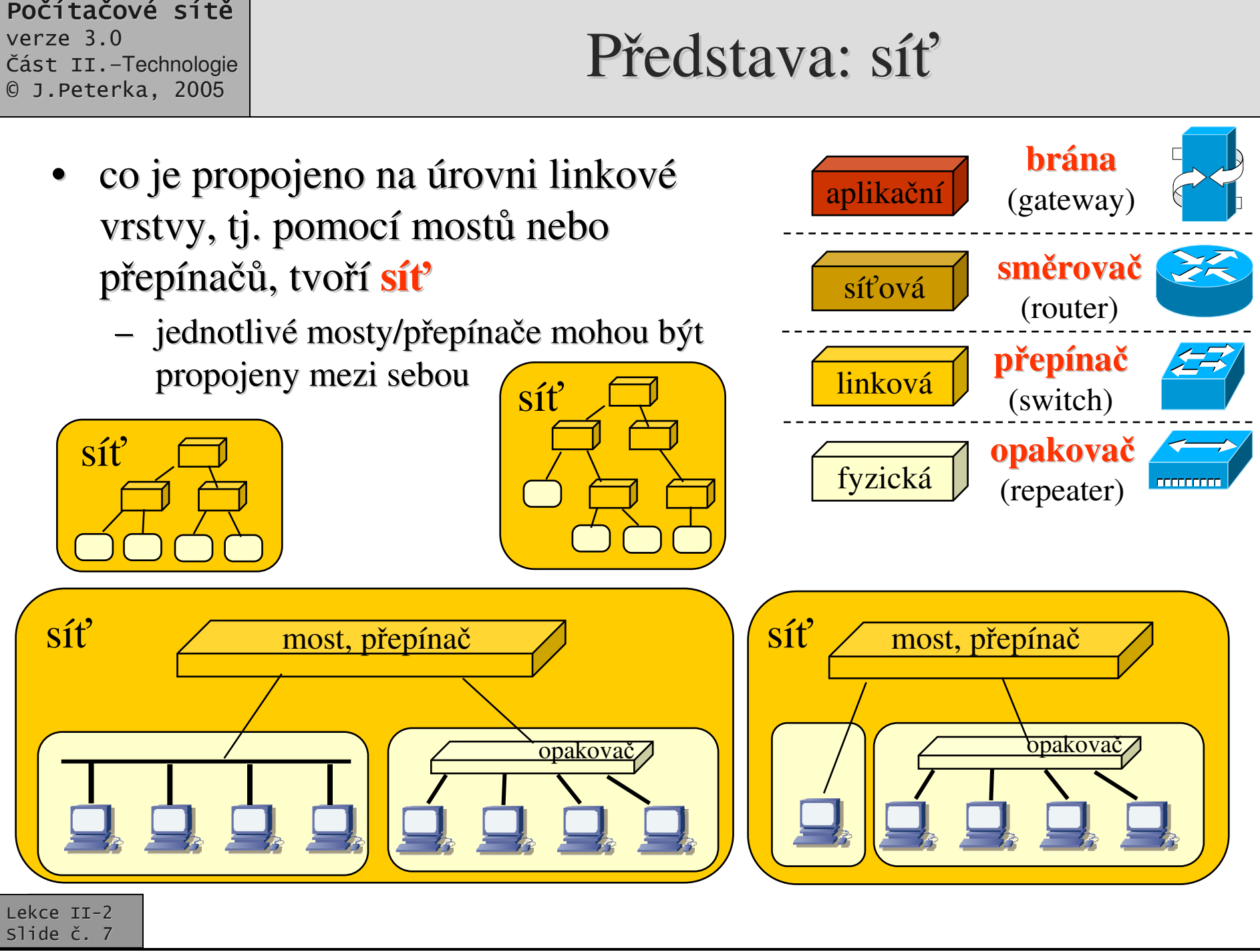

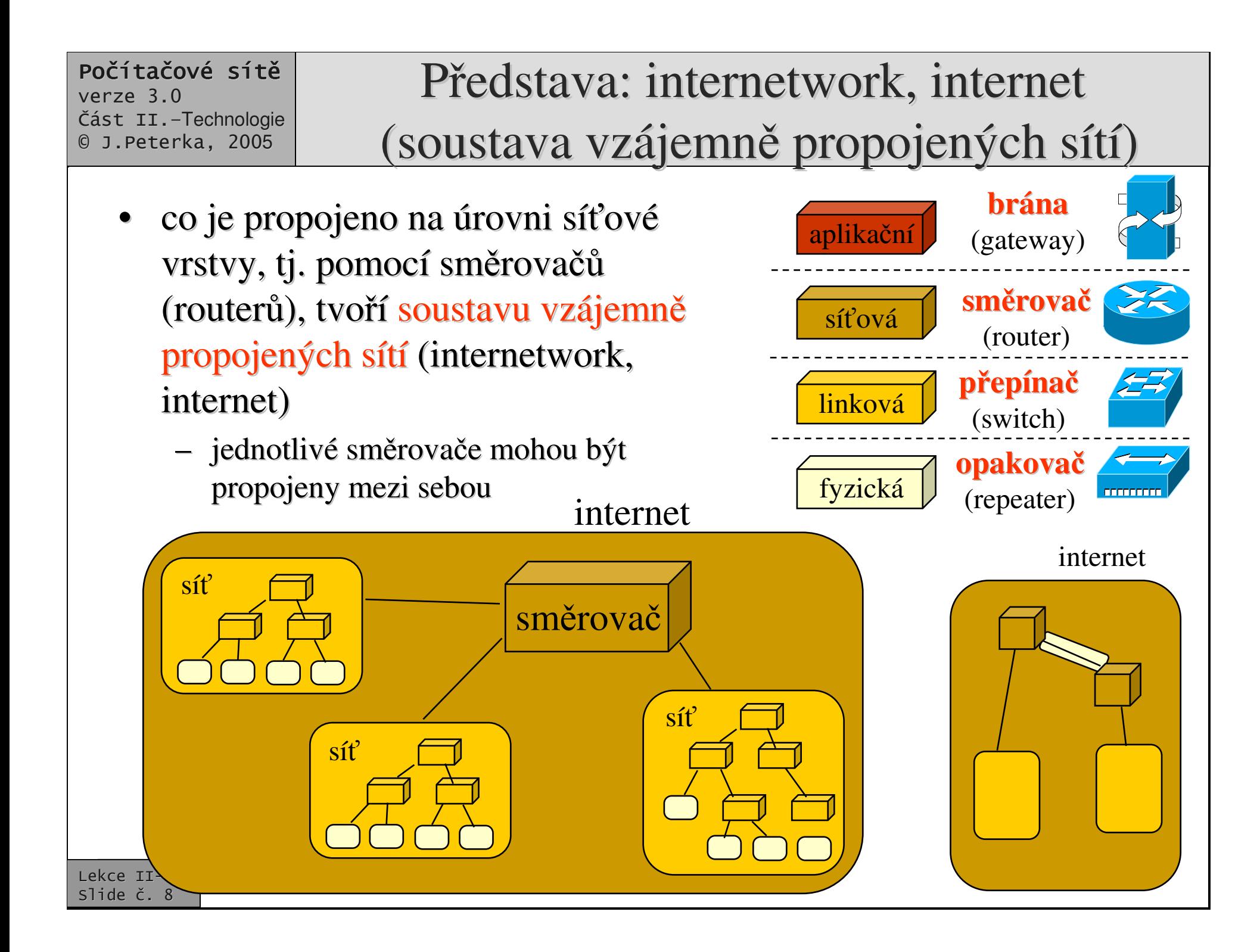

### Layer 4 switch, brána

- • propojení na úrovni transportní vrstvy realizuje zařízení, označované jako
	- **Layer 4 switch**
		- rozhoduje se jak podle síťových adres (IP adres)
		- tak podle transportních adres (čísel portů)

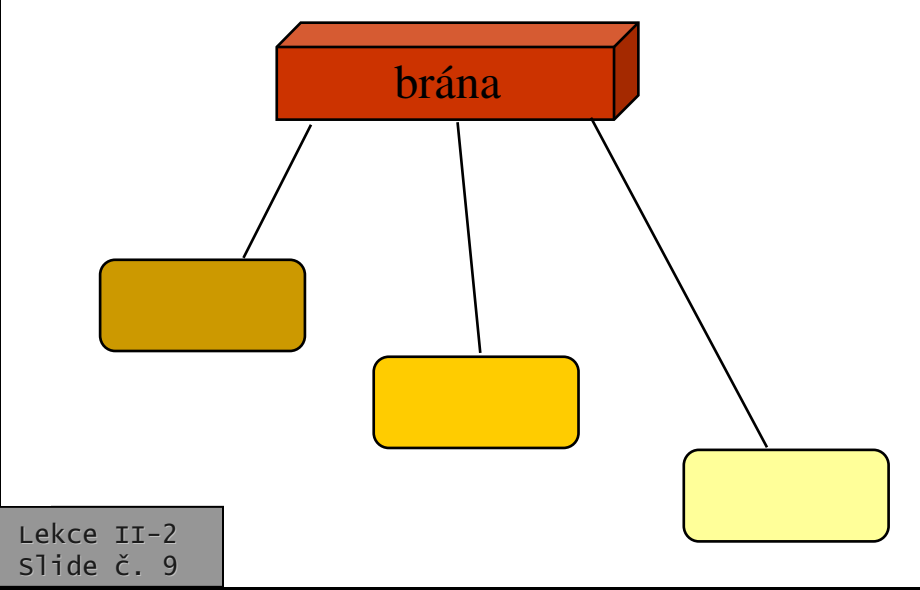

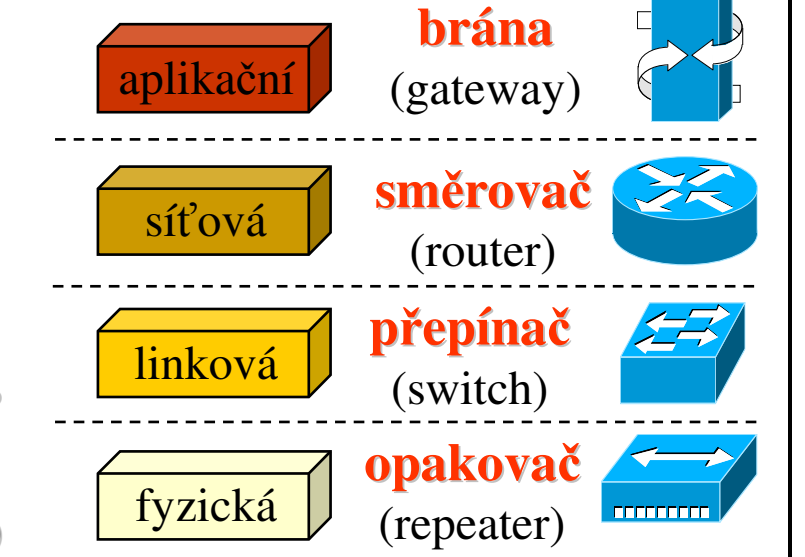

- •• propojení na úrovni aplikační vrstvy realizuje zařízení, označované jako
	- **brána (gateway)**
	- $-$  někdy též: Layer 7 switch
		- rozhoduje se podle obsahu přenášených dat!!!

## Rozbočovač (hub)

- •• rozbočovač
	- je obecně aktivně fungující propojovací zařízení, bez apriorního určení úrovně na které pracuje
	- může fungovat jako opakovač, jako most i jako směrovač
- •představa: jde o prázdné "šasi"
	- jeho funkce záleží na tom, jaké moduly se pořídí a instalují do šasi

### rozbočovač (hub)

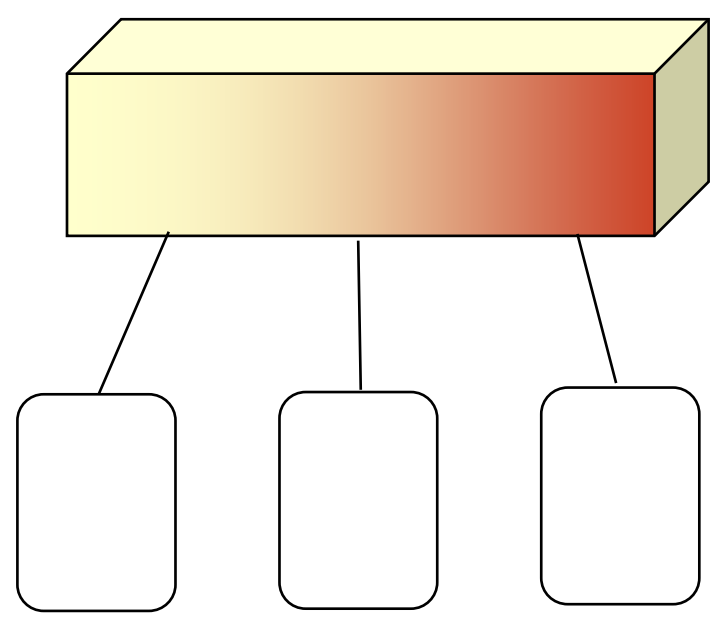

terminologická praxe: když se řekne "hub" (rozbočovač), míní se tím (ethernetový) opakovač !!!

### Opakovač (repeater)

- zajišťuje propojení na fyzické vrstvě
	- propojuje kabelové segmenty
		- např. z kroucené dvoulinky, koaxiálního kabelu, optických vláken, ...

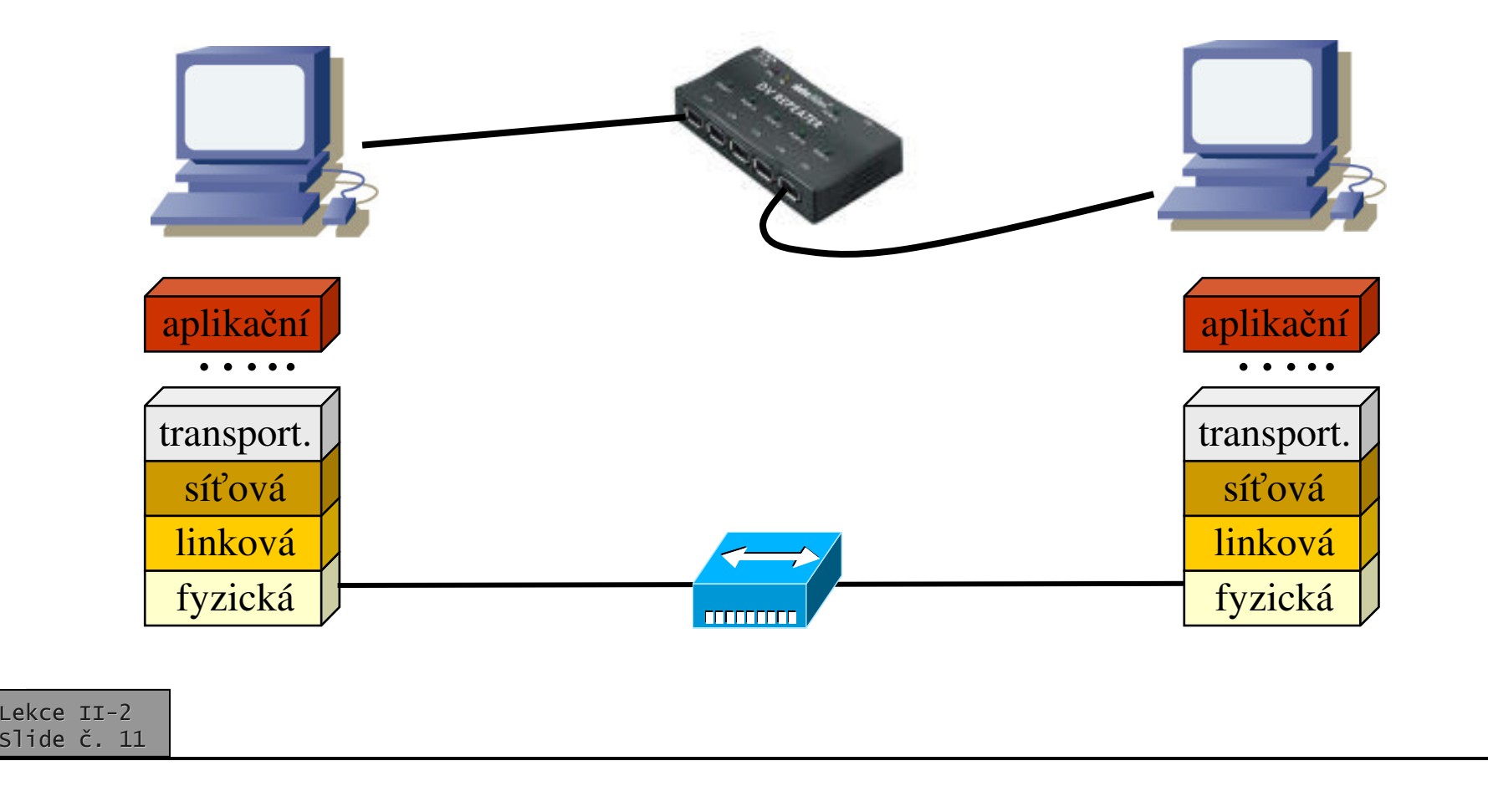

### Propojení na úrovni fyzické vrstvy

- •znamená, že propojovací zařízení (tzv. opakovač) si všímá pouze jednotlivých bit
	- toho, co je přenášeno na úrovni fyzické vrstvy
- opakovač je pouze digitální zesilovač, který zesiluje a znovu tvaruje přenášený signál
	- kompenzuje zkreslení, útlum <sup>a</sup> další vlivy reálných obvodových vlastností přenosových cest
- •nezesiluje šum!!!

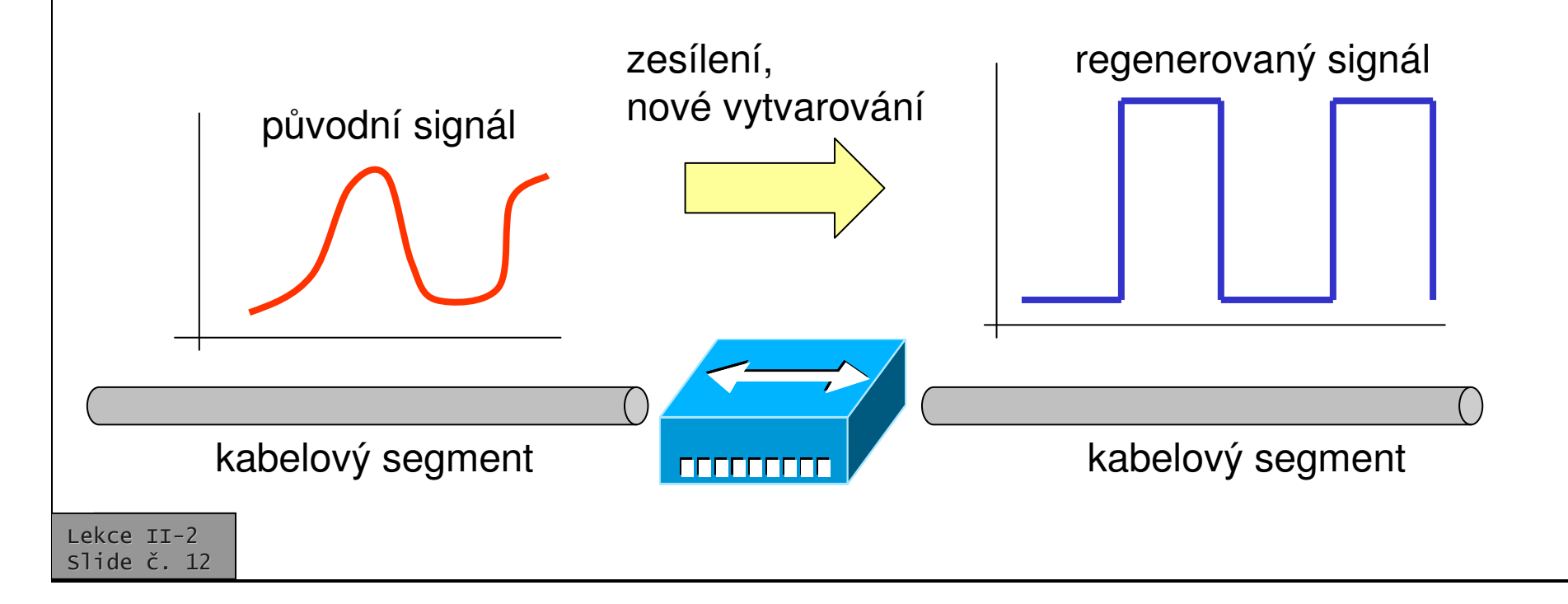

 $\bullet$ 

#### Počítačové sítě verze 3.0

Část II.-Technologie 0 J.Peterka, 2005

### Propojení na úrovni fyzické vrstvy

- •• opakovač "nevnímá", že určité skupiny bitů patří k sobě a tvoří přenosový rámec
	- nedokáže rozpozna<sup>t</sup> ani adresu odesilatele a příjemce dat (rámce)
	- nemá k dispozici informace, které by mu umožnily měnit svoje chování podle toho, jaká data skrz něj prochází
- •• všechna data rozesílá ("opakuje") do všech stran (segmentů), ke kterým je připojen
	- neví, co by mohl zastavit a nemusel šířit dál
- •• odsud také jeho označení
	- "opakovač"

Ke všem datům (bitům) se musí chovat stejně!

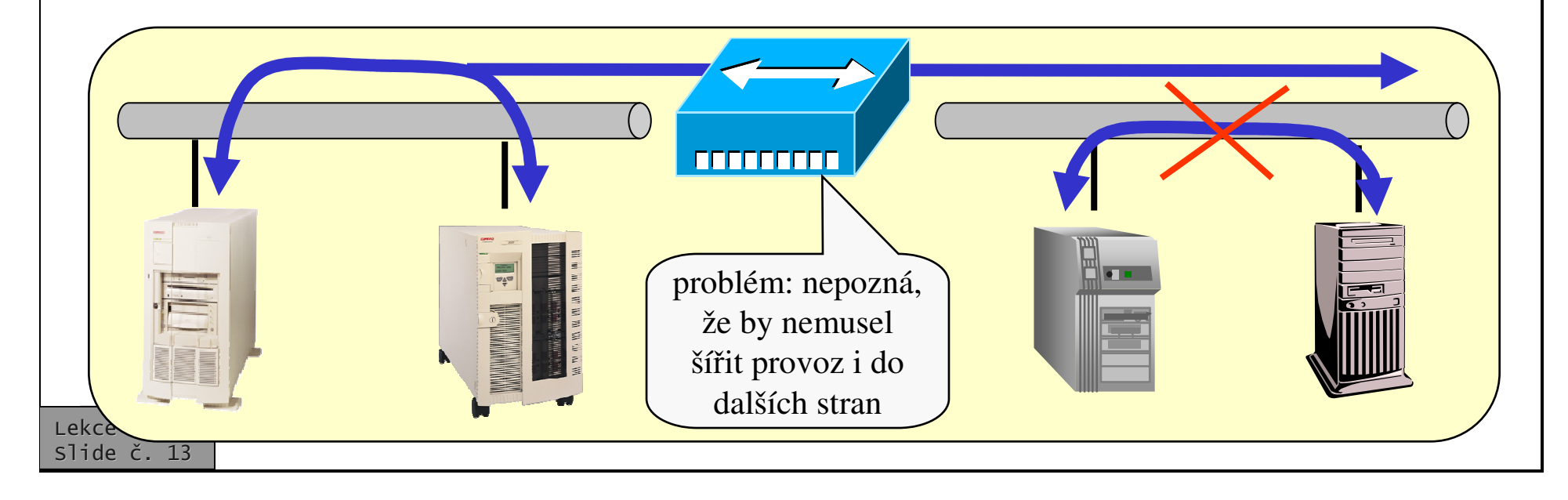

- počet segmentů, které opakovač propojuje, není apriorně omezen
	- $\mathcal{L}_{\mathcal{A}}$ – velký bývá u tzv. hub-ů (rozbočovačů), které fungují jako opakovače
- funguje v reálném čase
	- –– až na malé epsilon, dané zpožděním na svých vnitřních obvodech
	- –– nemá žádnou vnitřní paměť pro bufferování dat
	- $\mathcal{L}_{\mathcal{A}}$ – může propojovat jen segmenty se stejnou přenosovou rychlostí

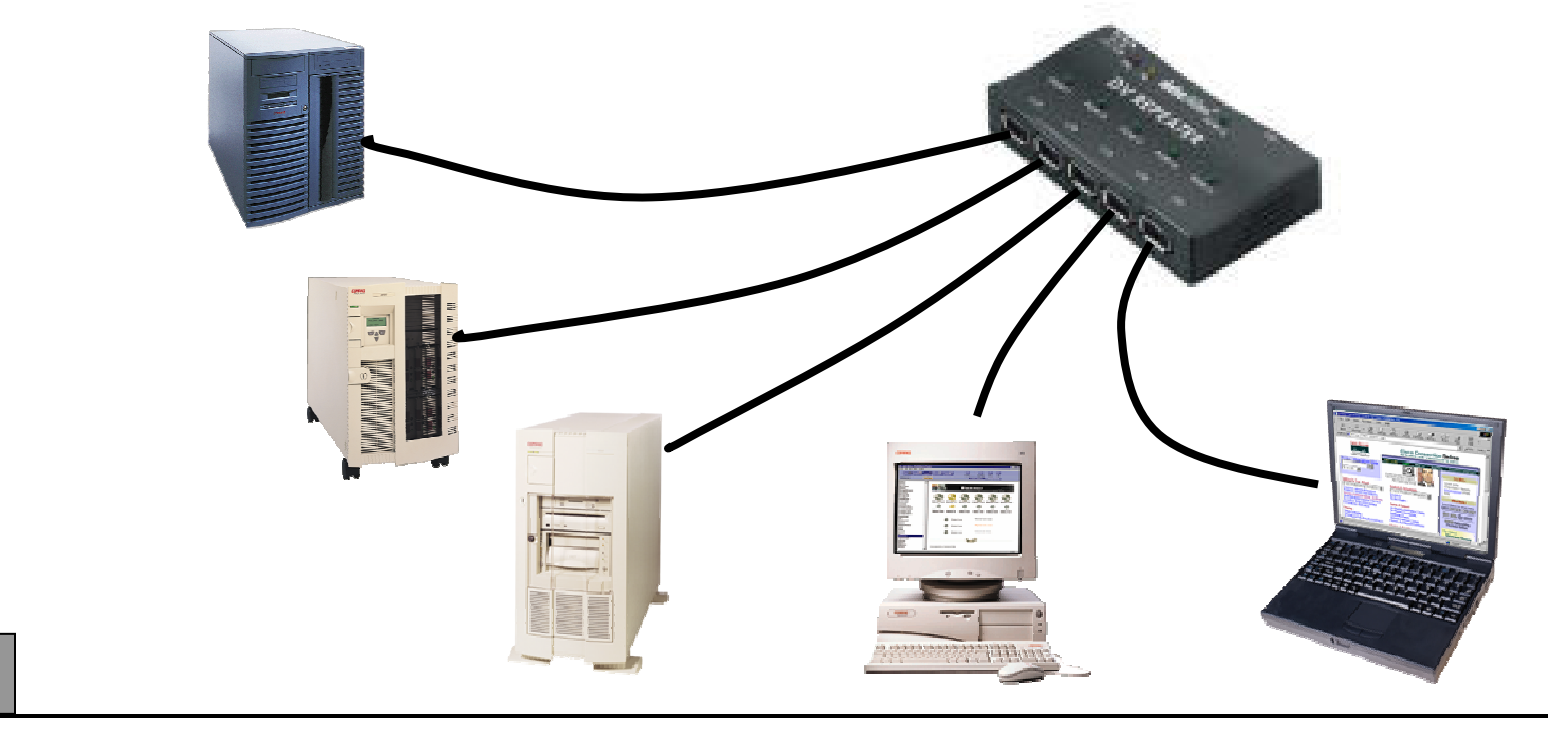

### Opakovač v Ethernetu

- •• Opakovač je obecně nezávislý na protokolech linkové vrstvy
	- když funguje na fyzické vrstv
- $\bullet$ • ale je závislý na specifikacích fyzické vrstvy, které typicky úzce souvisí s protokoly linkové vrstv
	- existují např. opakovače pro Ethernet
- $\bullet$  v Ethernetu nesmí být opakovačů příliš mnoho!!!!
	- Důvodem je fungování Ethernetu (metoda CSMA/CD, která vyžaduje aby se kolize rozšíila "*<sup>z</sup> jednoho konce na druhý konec*" nejdéle do pevně dané doby  $t = 51,2 \mu s$ )
	- –– z toho plyne omezení na max. počet opakovačů
		- v sérii za sebou

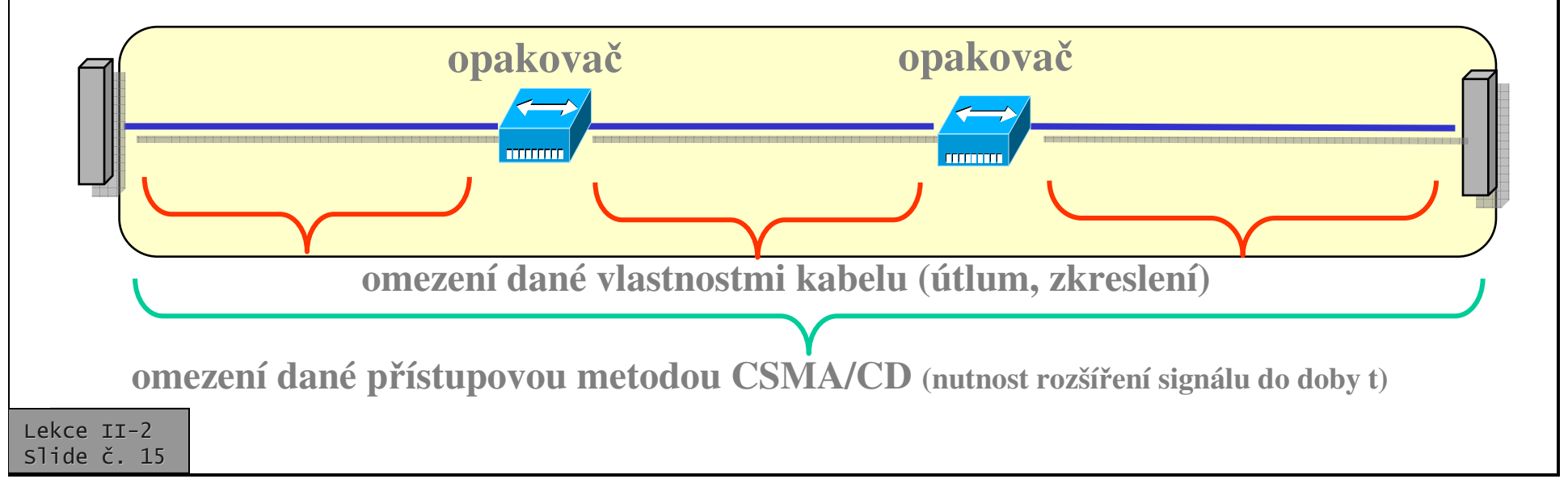

•

## Kolizní doména v Ethernetu

- •• v Ethernetu je možné aby více uzlů vysílalo současně
	- není to žádoucí
	- vysílají do společně sdíleného média, které k tomu není určené
- • tím dochází k tzv. kolizi
	- kolize je nežádoucí stav
	- pístupová metoda CSMA/CD Ethernetu nevylučuje kolize, ale reaguje na ně alespoň ex-post
- opakovač v Ethernetu musí šířit i kolize!!!!
	- aby i uzly <sup>v</sup> jiných segmentech poznaly, že k ní došlo
- všechny segmenty, propojené opakovačem (opakovači), tvoří tzv. kolizní doménu
	- ta končí až na nejbližším mostu, přepínači nebo směrovači
		- obecně na propojovacím zařízení, které funguje výše než na fyzické vrstvě – a již bufferuje data

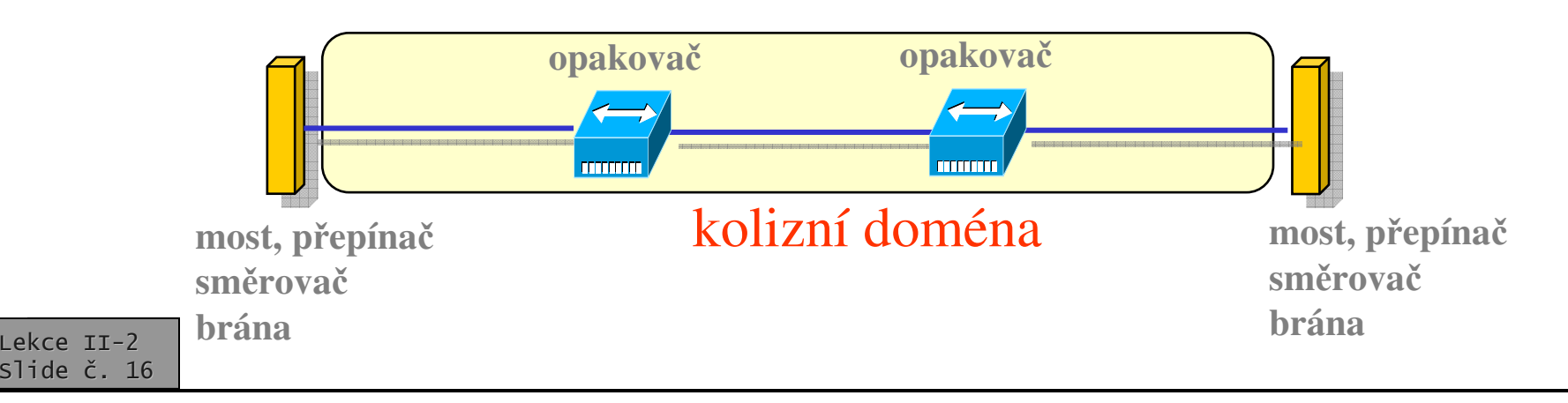

•

•

### Počet opakovačů v Ethernetu

- •• kvůli korektnímu fungování přístupové metody CSMA/CD musí být velikost kolizní domény omezena
	- hlavně musí být omezen počet opakovačů fungujících <sup>v</sup> sérii
- • jak zní konkrétní pravidlo?
	- jednodušší formulace:
		- $\bullet$  **mezi žádnými dv**-**ma uzly nesmí být více jak dva opakova<sup>e</sup>**
		- •umožňuje to budovat "páteřní" sítě dle obrázku
- •• exaktní formulace pravidla: (pravidlo 5-4-3)
	- –max. 5 segmentů
	- –– max. 4 opakovače
	- –max. 3 "obydlené" segmenty
		- • ostatní jsou pouze propojovací, např. optické, a není k nim nic připojováno

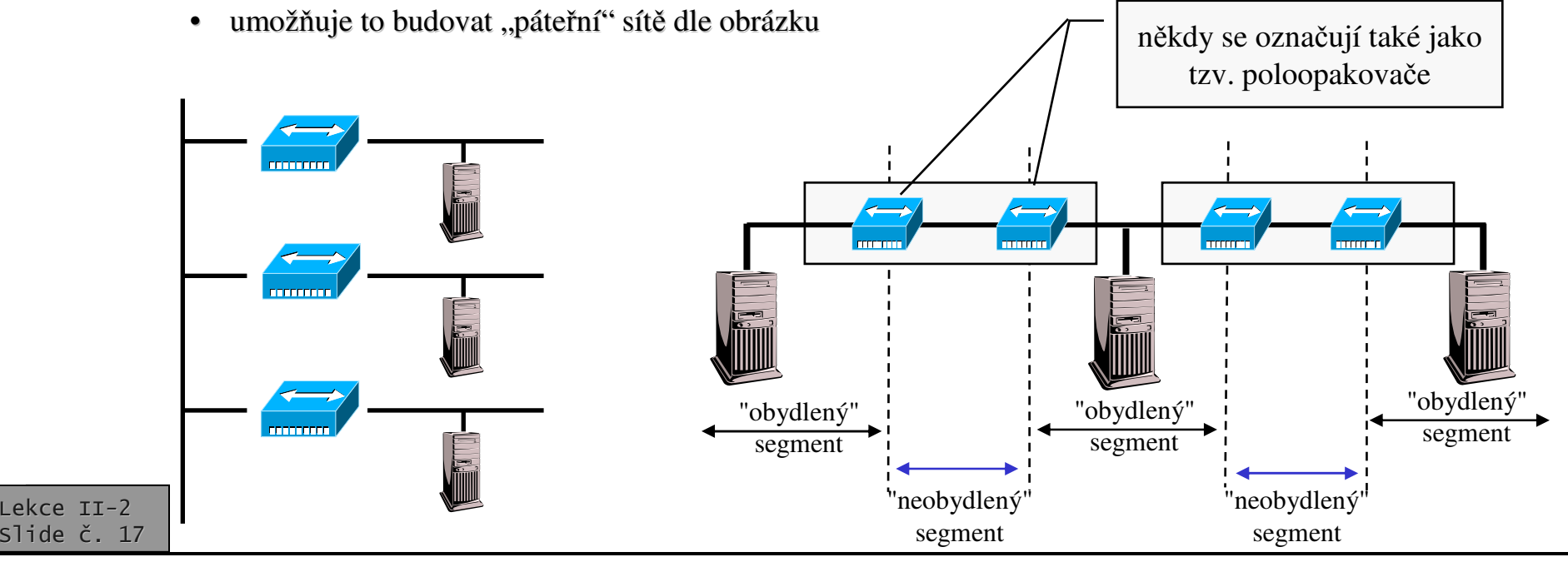

## Nevýhody opakovačů

- •jsou to "hloupá" zařízení, šíří do ostatních segmentů i to, co by mohlo zůstat někde lokální
	- plýtvají dostupnou přenosovou kapacitou
	- –– musí tak činit proto, že nerozpoznají co by již nemusely šířit !!
- • ešení:
	- –dodat propojovacím zařízením dostatečnou inteligenci
		- nestačí neměly by se podle čeho rozhodovat
	- –přejít na vyšší vrstvu, alespoň linkovou
		- zde již jsou k dispozici potřebné údaje (v hlavičkách linkových rámců)

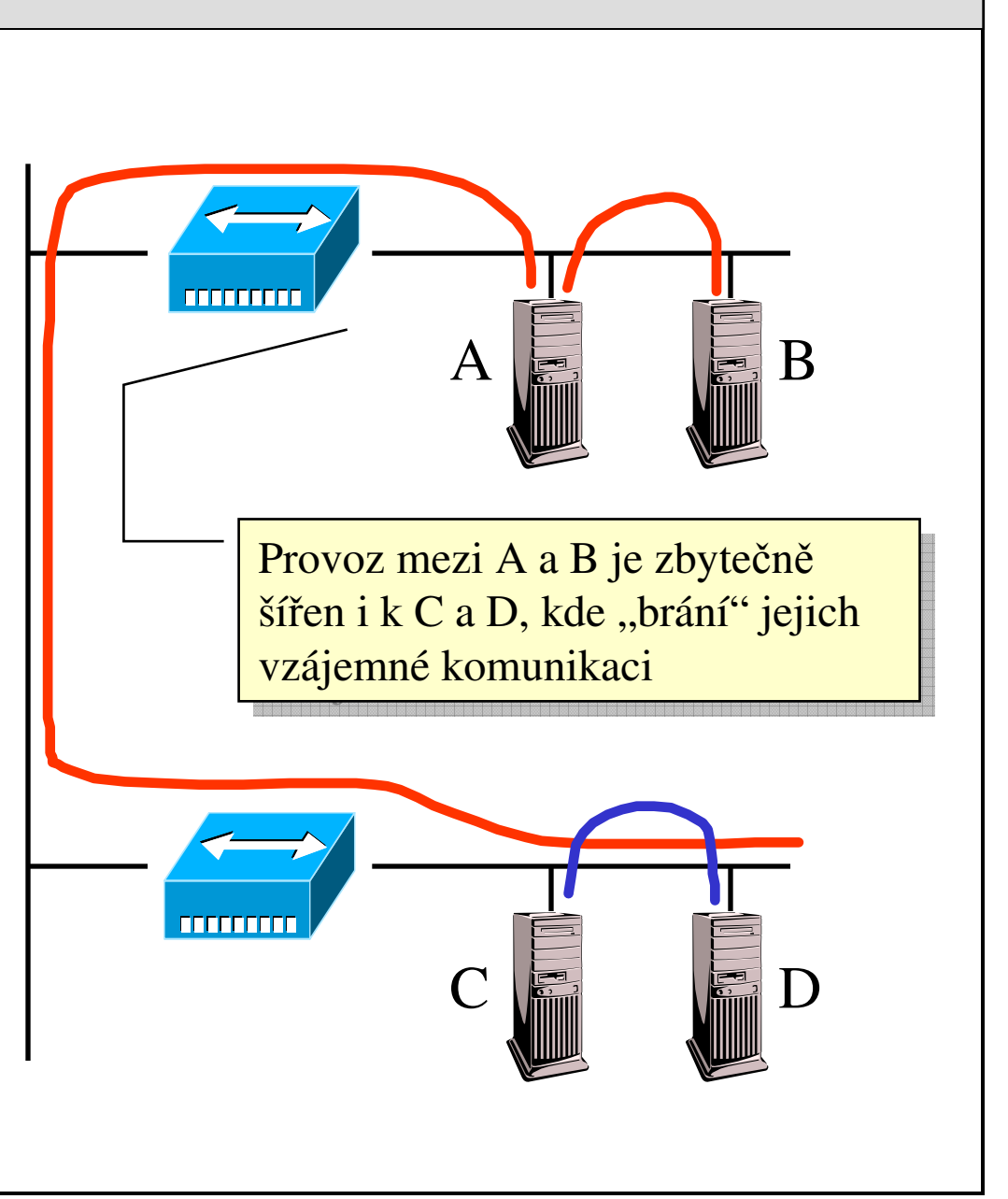

# Čeho se chce dosáhnout?

- $\bullet$  **Filtering** (filtrování)
	- aby propojovací uzel dokázal poznat, co nemusí být šíeno dále
		- a také to dále nešířil
- $\bullet$  díky schopnosti filtrování lze významnou měrou "lokalizovat" provoz
- $\bullet$ **Forwarding** (cílené předávání)
	- aby propojovací uzel dokázal rozpoznat, co musí poslat někam dál
	- –…. a dělal to cíleně
		- tj. posílal to jen tam, kam to má být šířeno,
		- •…. <sup>a</sup> neposílal to jinam

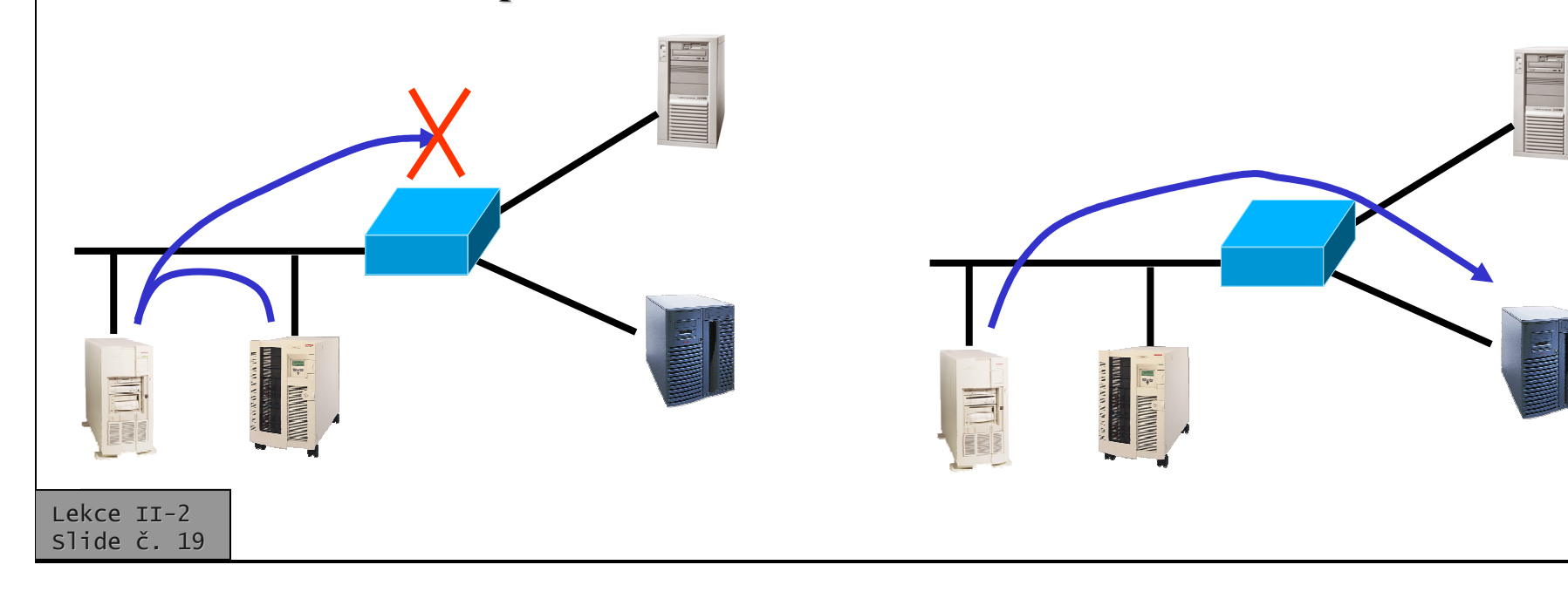

#### Počítačové sítě verze 3.0 Část II.–Technologie

0 J.Peterka, 2005

### Možné řešení

- •aby se propojovací uzel mohl chovat inteligentně, musí alespoň trochu rozumět přenášeným datům
	- potřebuje znát adresu příjemce a adresu odesilatele
	- tu může poznat z hlavičky rámce (nebo paketu, datagramu, zprávy)
- •propojovací uzel pak musí sám fungovat alespoň na úrovni linkové vrstvy
	- musí znát přenosové protokoly příslušné vrstvy,
	- rozumět formátu datových bloků na příslušné úrovni
	- chápat význam informací, které jsou s přenosem spojeny (hlavně adresy)
- •musí to být alespoň
	- **most** (bridge) na linkové vrstvě
	- **přepínač** (switch) na linkové vrstvě
	- propojovací uzel musí také ""znát své okolí"
		- musí vědět, kde (ve kterém segmentu) se nachází konkrétní uzly
			- má-li jim předávat data cíleně
		- mostu a přepínači (na linkové vrstvě) stačí zná jen své přímé sousedy
			- do nejbližšího směrovače
	- otázka:

•

•

- jak tyto informace získá:
- –možnosti:
	- statická konfigurace
	- dynamické získávání informací
	- jin a k

### Most (bridge)

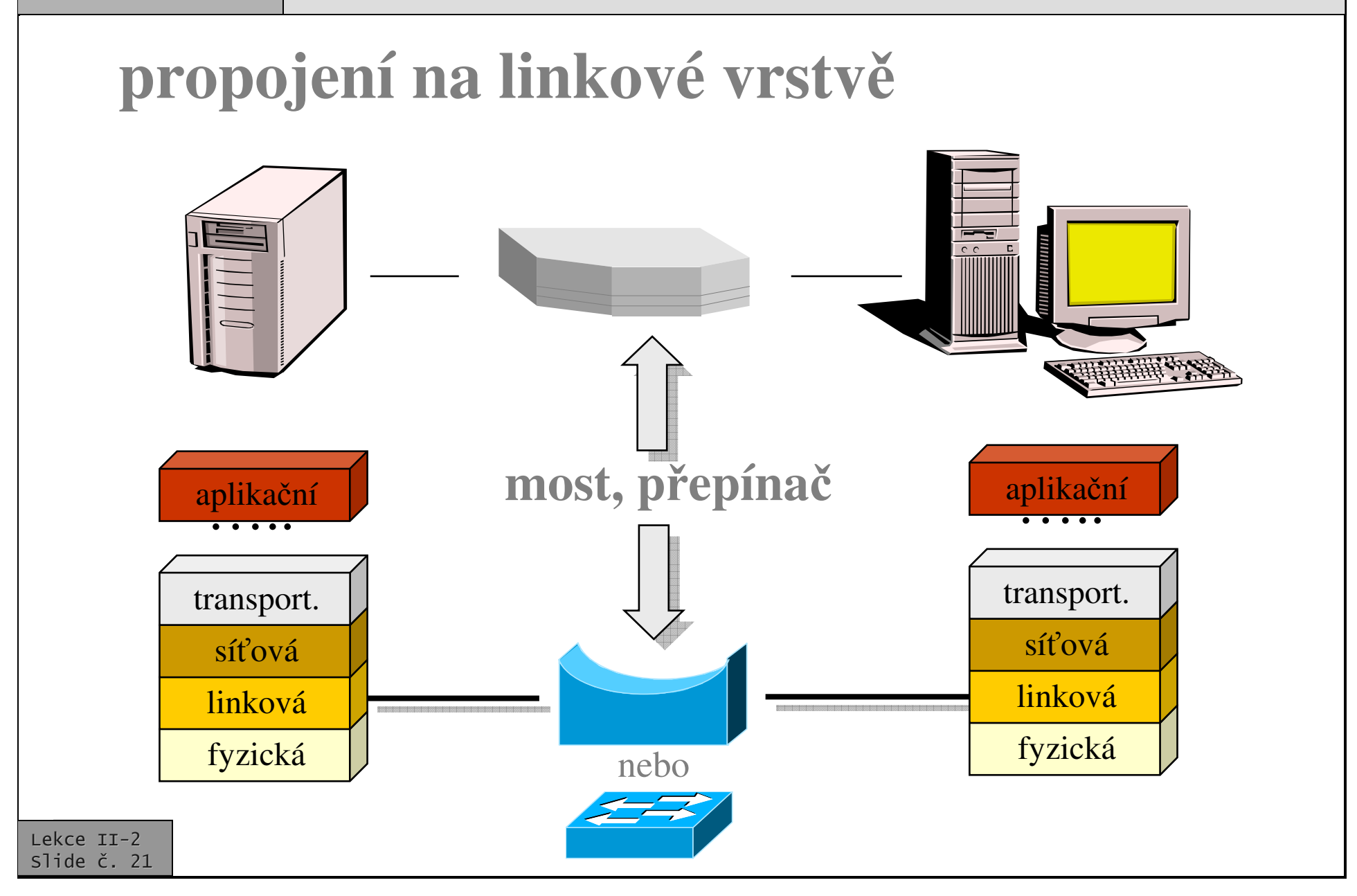

## Důsledek

- •aby propojovací uzel dokázal reagovat na adresy příjemce a odesilatele, nemůže už fungovat v reálném čase!!!
	- musí nějakým způsobem bufferovat data
		- celé datové bloky nebo alespoň jejich části
			- takové, ze kterých jsou pozna<sup>t</sup> adresy
	- díky bufferování může propojovat segmenty s různými přenosovými rychlostmi
		- může být např. Ethernetový přepínač 100Mbps/10Mbps

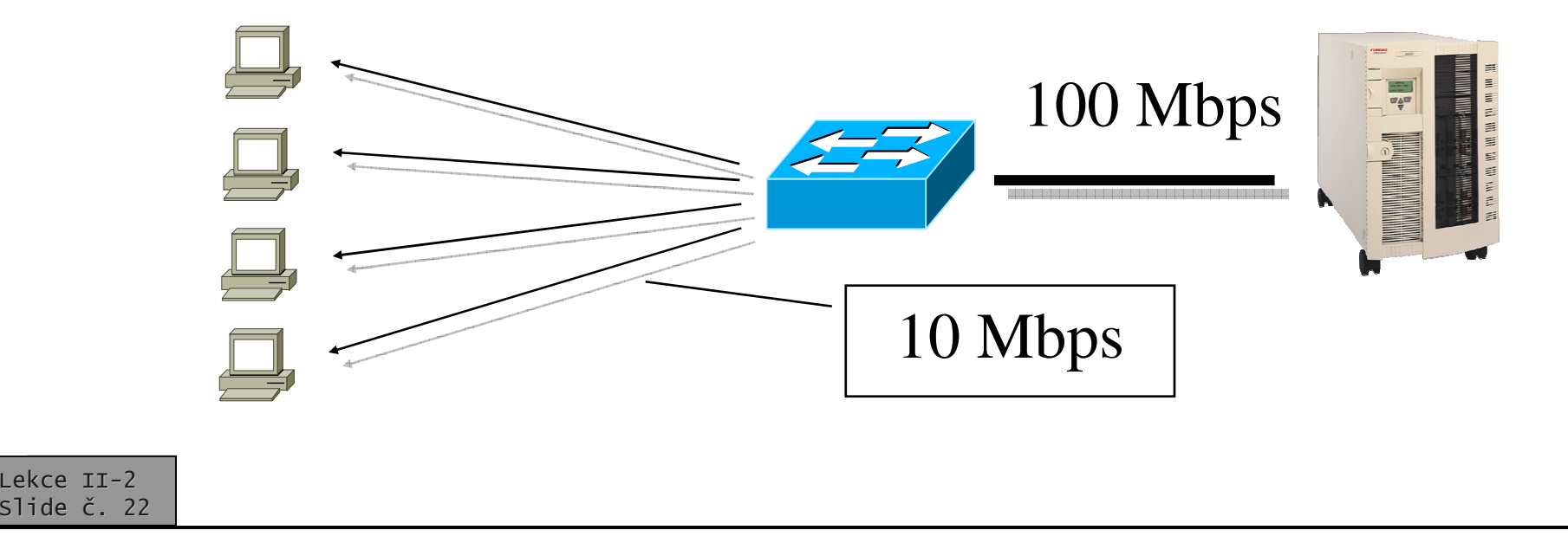

# Viditelnost propojovacích uzl

- • na úrovni linkové vrstvy:
	- –propojovací uzel není pro ostatní uzly viditelný
	- $\mathcal{L}_{\mathcal{A}}$  odesilatel neví <sup>o</sup> propojovacím uzlu, odesílaný rámec adresuje koncovému příjemci (v dané síti)
		- rámec nese linkovou adresu (např. Ethernetovou) svého příjemce

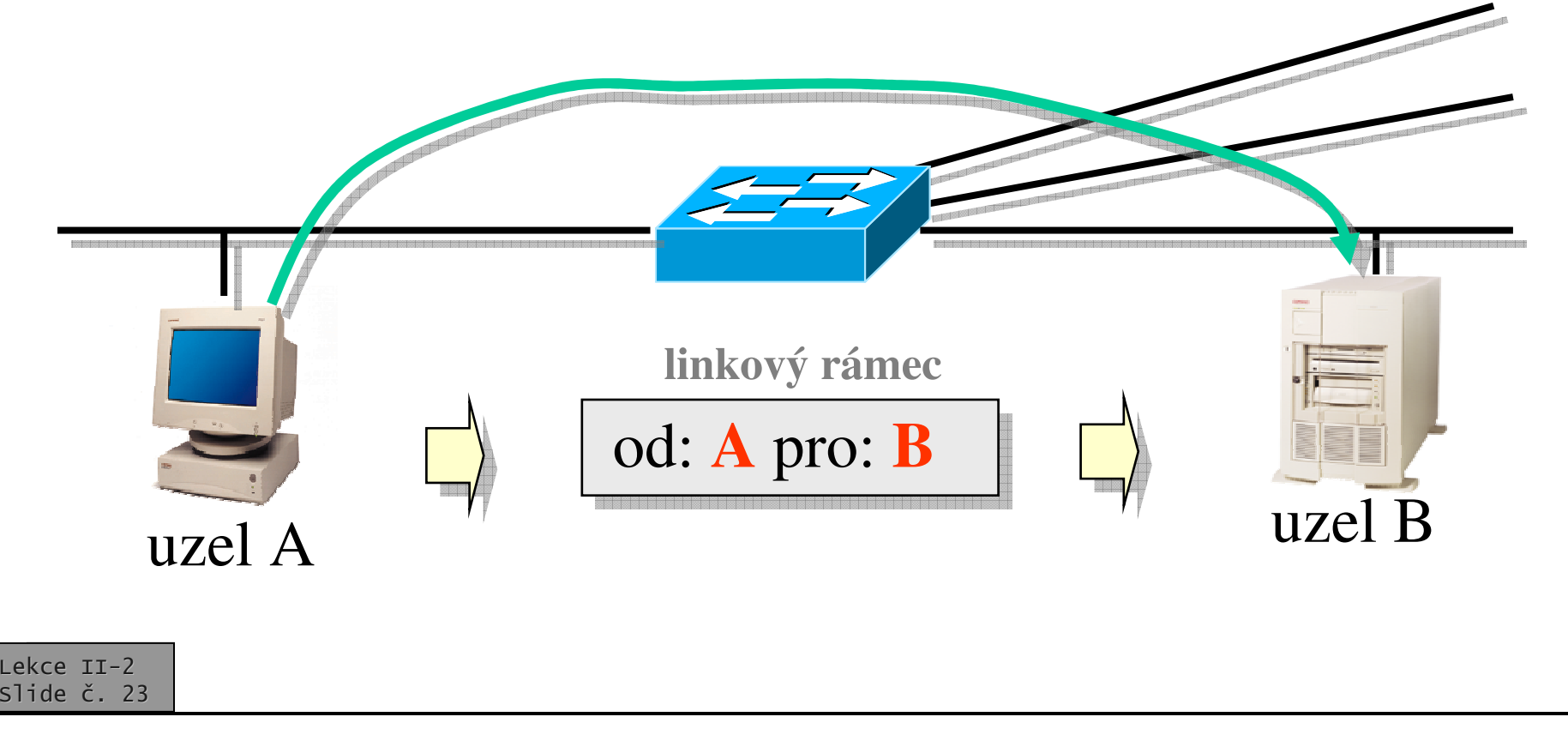

# Viditelnost propojovacích uzl

- $\bullet$ • na úrovni <u>linkové</u> vrstvy:
	- propojovací uzel funguje v tzv. promiskuitním režimu, a zachytává všechny datové rámce
		- i takové, které mu nejsou adresovány
		- za normálních okolností by mu neměly být přímo adresovány žádné rámce
	- propojovací uzel nemá vlastní adresu na úrovni síťové vrstvy (např. IP adresu)

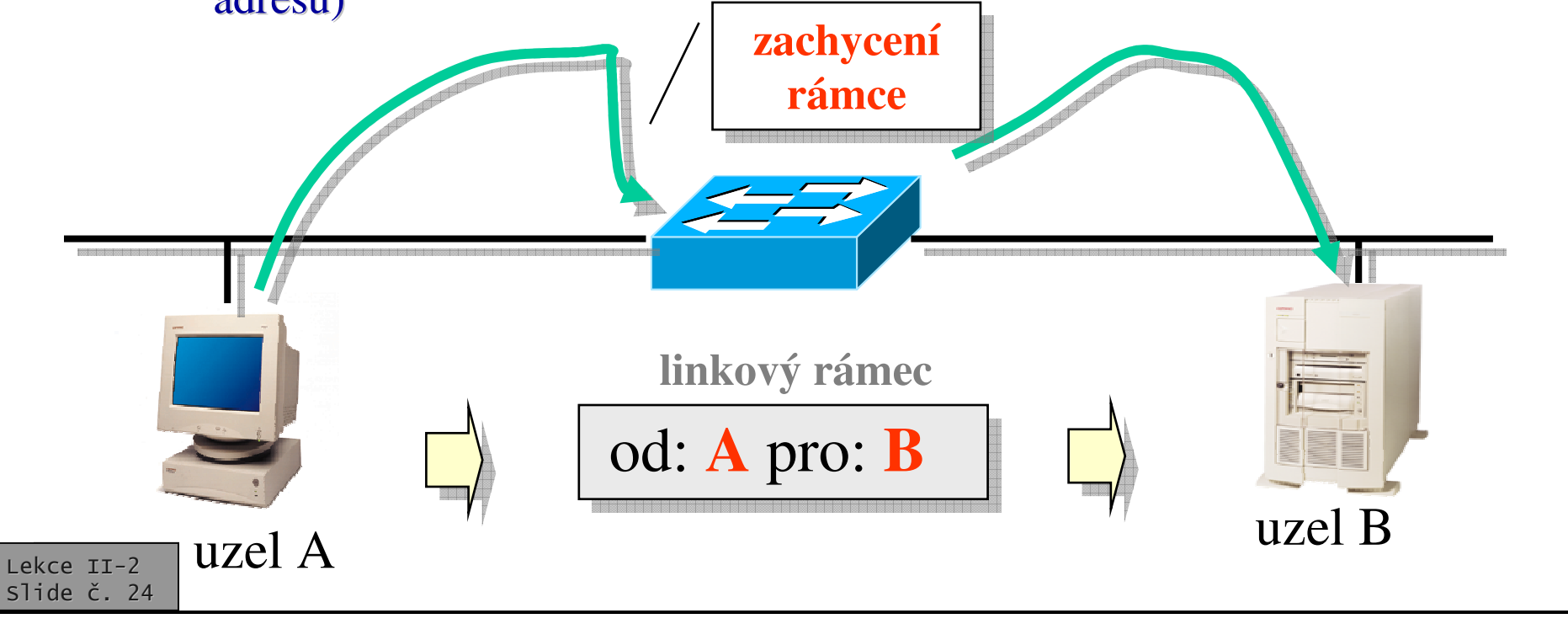

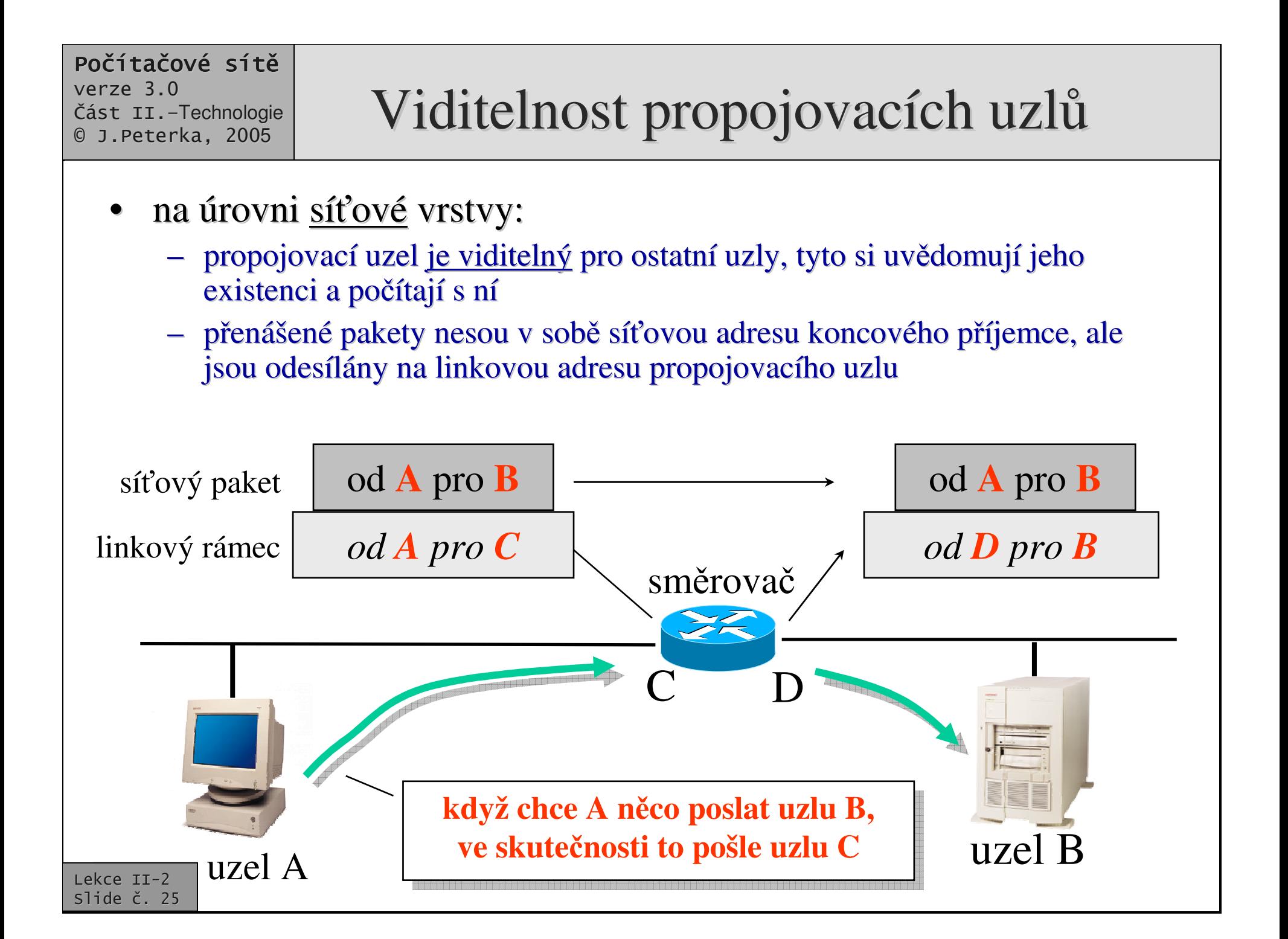

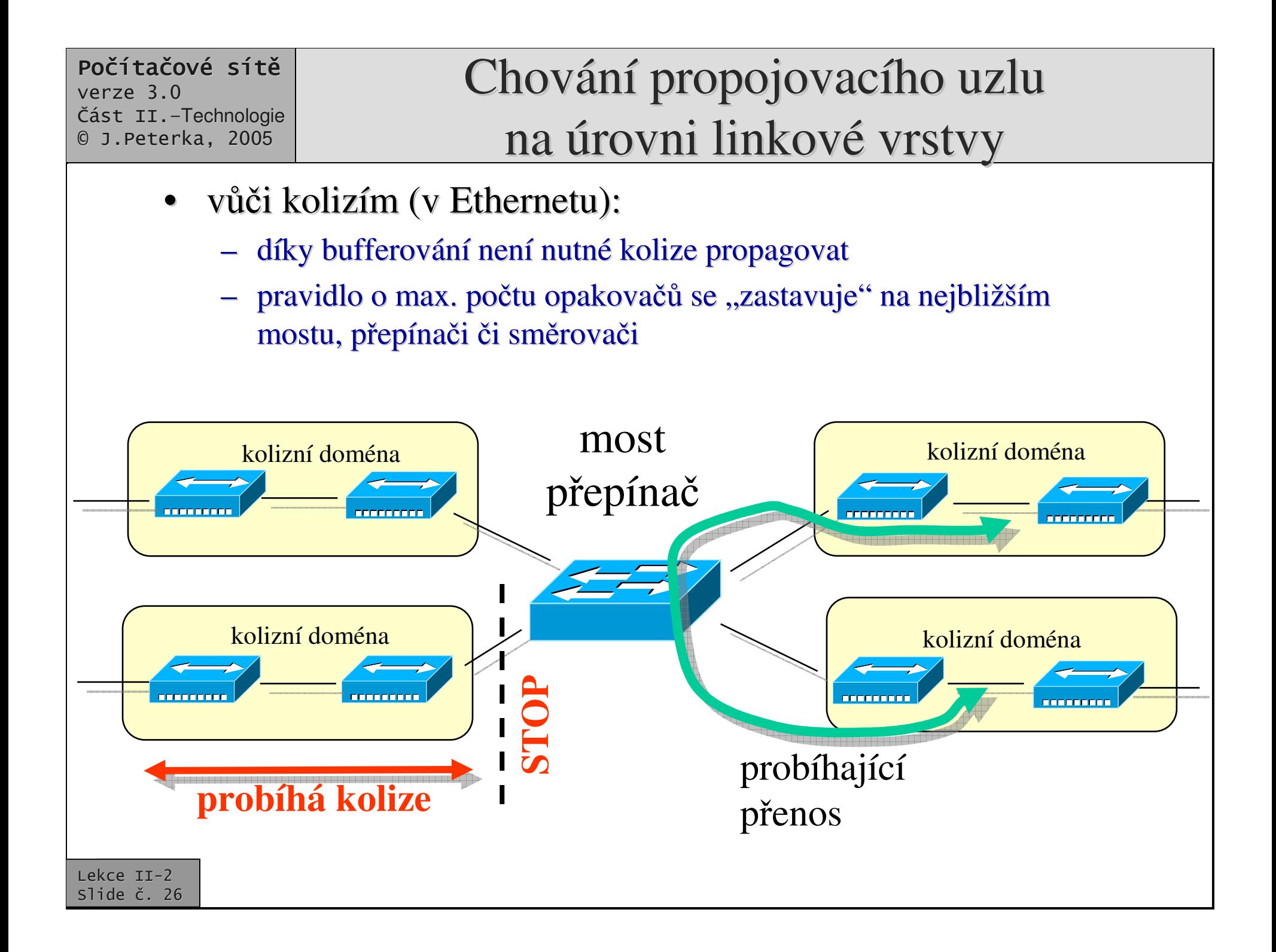

- •• vůči všesměrovému vysílání (broadcasting-u):
	- na úrovni linkové vrstvy: musí se propouštět a šířit do všech segmentů
		- na úrovni síťové vrstvy: nemusí se propouštět

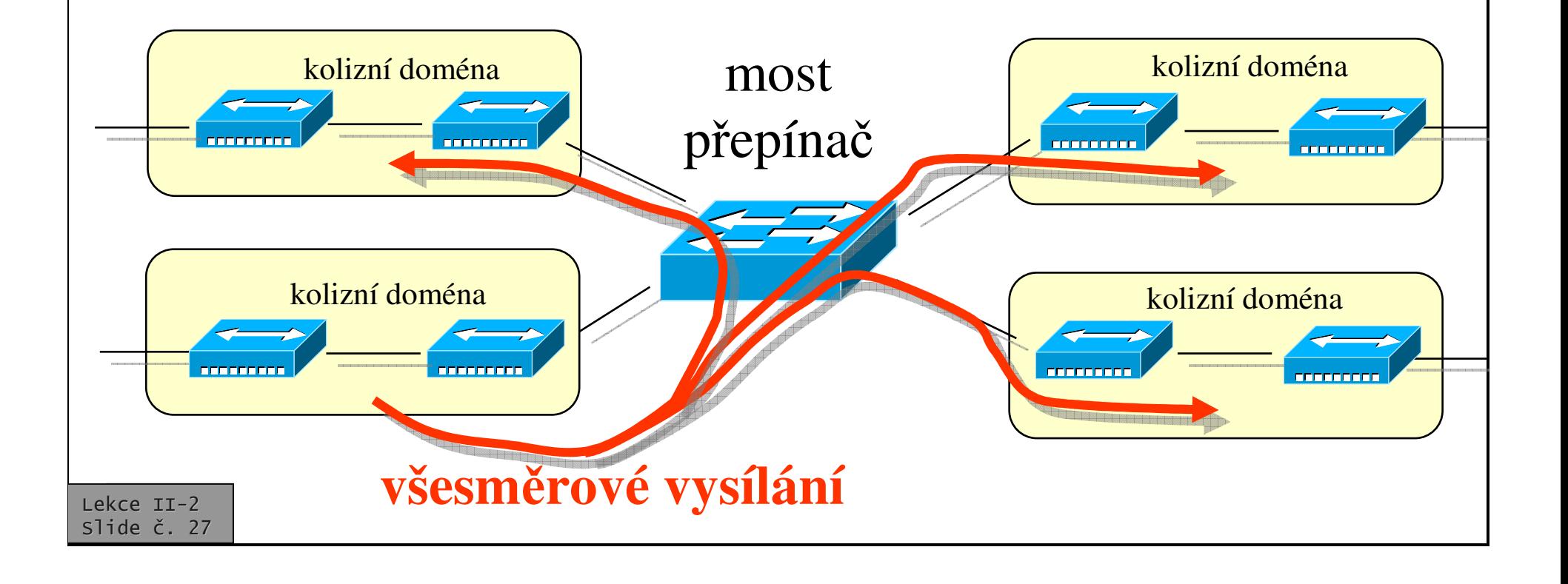

### Chování propojovacího uzlu <u>na úrovni síťové vrstvy</u>

- •• vůči všesměrovému vysílání (broadcasting-u):
	- na úrovni síťové vrstvy: nemusí se propouštět a šířit do ostatních segmentů
		- dokonce nesmí byla by to lavina (záplava)

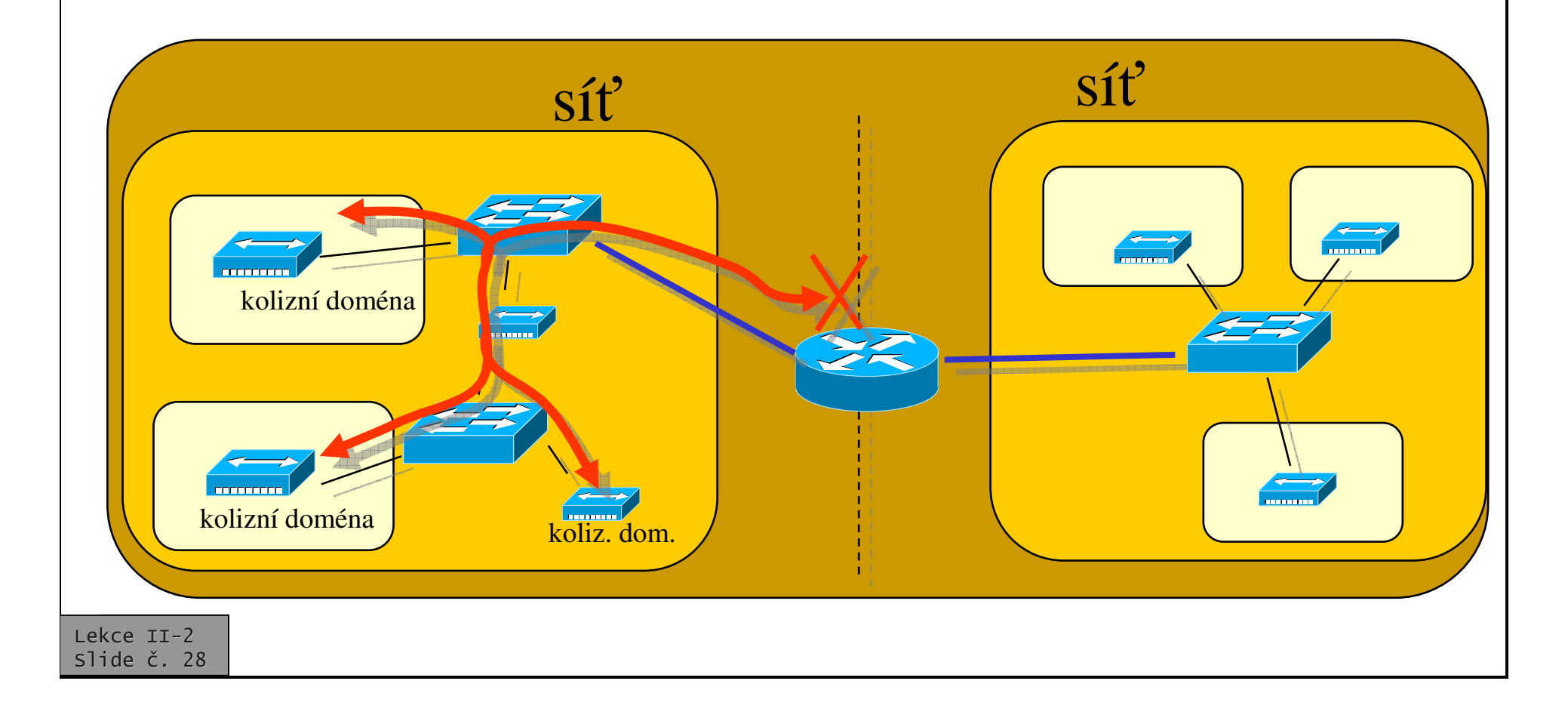

#### Počítačové sítě verze 3.0

Část II.–Technologie 0 J.Peterka, 2005

# Co musí znát propojovací uzly?

- •propojovací uzel musí mít dostatečné informace o skutečné topologii sítě:
	- na úrovni <u>linkové vrstvy</u> (most, přepínač) o svém nejbližším okolí
		- v dosahu přímého spojení, k nejbližším směrovačům
	- na úrovni <u>síťové vrstvy</u> (směrovač) o skutečné topologii sítě
	- na úrovni <u>aplikační vrstvy</u> (brána) musí rozumět přenášeným datům
- •pozorování (most, přepínač):
	- rozsah informací, které potřebuje, je r elativ n malý
		- týká se jen nejbližšího okolí
	- –most i přepínač je schopen (nějak) fungovat i tehdy, když tyto informace nebude mít k dispozici !!!!
		- bude fungovat jako opakovač, a rozešle všechno na všechny strany
		- nebude to efektivní, ale na krátkou dobu to lz e p ip ustit

důsledek:

•

•

- lze připustit, aby si most sám získával potřebné informace ze svého okolí (učil se)
	- a do doby, než se "naučí", fungoval neefektivn
	- tato neefektivnost nepředstavuje příliš velkou zátž
- ethernetové mosty a přepínače to tak dělají
	- používají metodu tzv. zpětného učení
- výhoda:
	- propojovací uzly, fungující na linkové vrstvě (mosty, přepínače) mohou být zařízení typu "plug & play"
		- není nutné je konfigurovat
	- pro propojovací uzly na síťové vrstvě to už n e platí
		- zde by "postupné učení" trvalo neúnosně dlouho
		- •• neefektivní chování během učení by způsobovalo významnou zátěž

Lekce II-2 slide č. 30

uzel A

Princip zpětného učení (používaný <sup>v</sup> Ethernetu)

uzel C

uzel D

- •• Most (přepínač) začíná fungovat jako "tabula rasa"
	- nemá žádné informace <sup>o</sup> topologii svého okolí
	- v tomto stavu se chová <u>jako opakovač</u> (na úrovni linkové vrstvy)
		- je to neefektivní ale lze to připustit netrvá to dlouho, čím větší je provoz tím dříve to skončí

 $A$  uzel B

### Princip zpětného učení

- •• most (přepínač) průběžně sleduje z jakých adres mu přichází jednotlivé rámce
	- když dostane rámec od uzlu A pro uzel B ze směru X, odvodí si že "**A leží ve**  $\mathbf{s}$ měru  $\mathbf{X}^{\cdot\cdot}$ 
		- rámec rozešle do všech směrů (kromě X)
	- z případné odpovědi se "dozví" umístění uzlu B
		- "**B leží ve sm**-**ru Y**"
	- –– příští rámec od A pro B již pošle cíleně jen do směru Y, ve kterém se B skutečně nachází

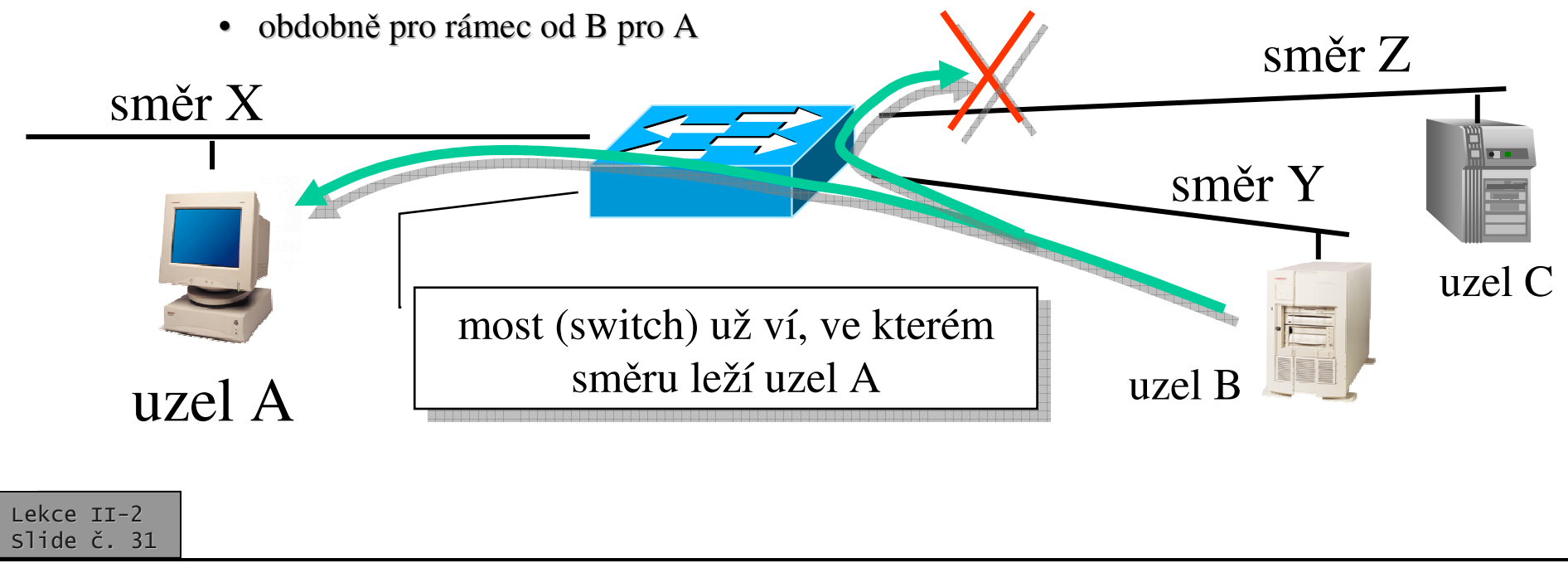

# Překážka pro "samoučení" - cykly

- •• proces samoučení nebude fungovat, když <sup>v</sup> síti budou cykly (smyčky)
	- pak most (přepínač) přijme jeden rámec z více různých směrů
	- a nebude si s tím vědět rady
- $\bullet$ • inteligentní mosty a přepínače se dokáží vzájemně domluvit a cyklus přerušit
	- aplikují algoritmus STA (Spanning Tree Alg.) a vytvoří kostru grafu
	- –rozpojí ty spoje, které způsobily zacyklení

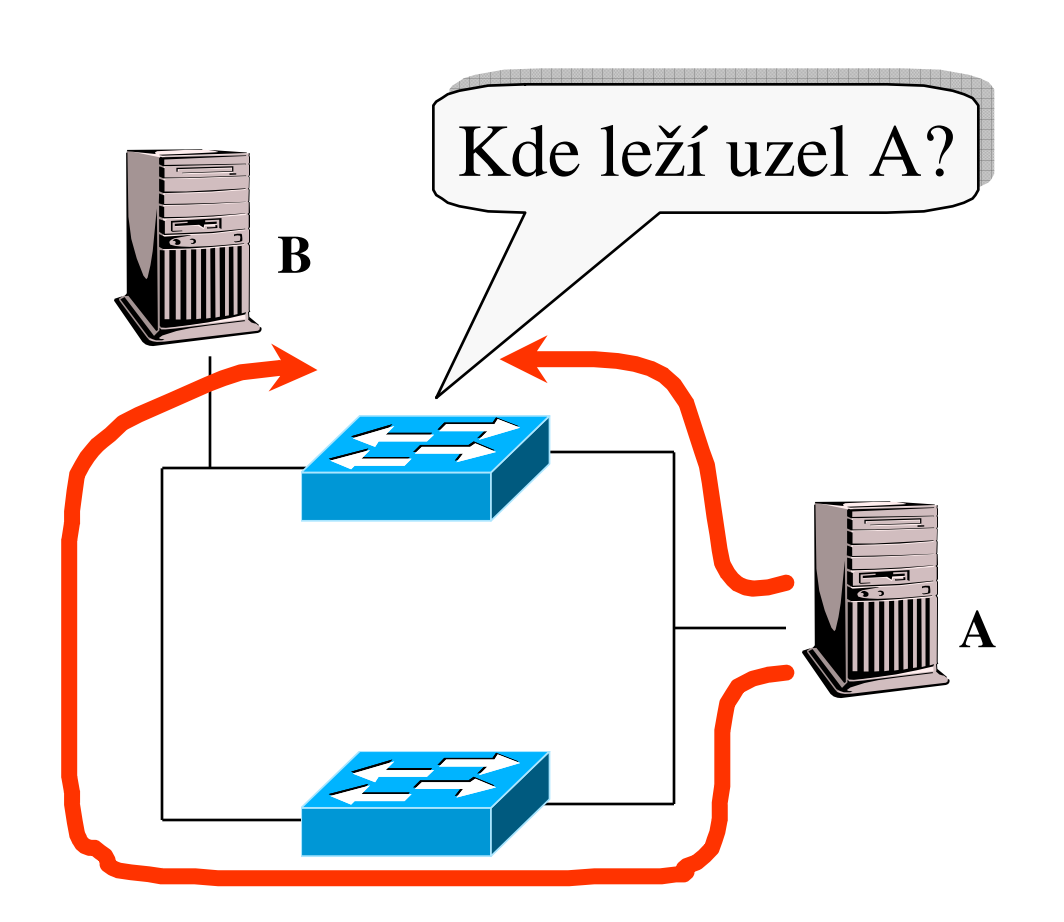

### Source Routing

- •• v sítích Ethernet:
	- používají se výhradně samoučící se mosty (přepínače)
		- jiné prakticky vůbec ne

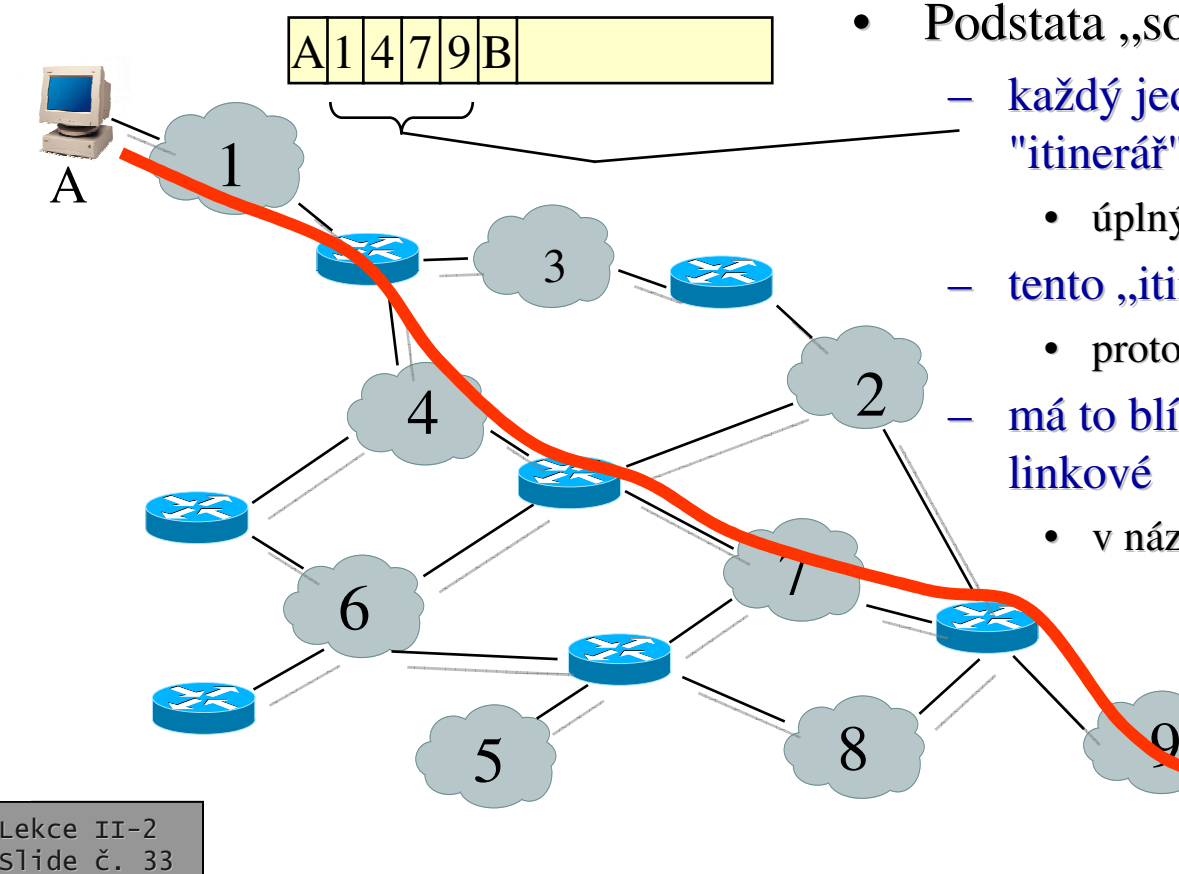

- • v sítích Token Ring:
	- – používají se mosty fungující na principu ", source routing"
		- doslova: zdrojové směrování., směrování prováděné zdrojem
- Podstata "source routingu":
	- každý jednotlivý rámec si v sobě nese úplný "itinerá"
		- úplný seznam uzlů, přes které má projít
		- tento "itinerář" sestavuje odesílající uzel
			- proto ,,source couting
		- má to blíže k síťové vrstvě než k vrstvě
			- v názvu to má "směrování" (<u>routing</u>)

B

1

Lekce II-2 slide č. 34

A

### Source Routing

9

- $\bullet$  Kde vezme odesílající uzel znalost o topologii sítě, na základě které sestaví úplný itinerář?
	- Před odesláním paketu (paketů) vyšle do sítě průzkumný paket

4

5

5 8

7

2

6

3

- •průzkumný paket (spíše rámec) se šíří záplavově (jako lavina), až dorazí ke svému cíli
	- po dosažení cíle se průzkumný paket vrací a nese v sobě údaj o cestě, kterou se k cíli dostal
- • záplavové rozesílání není moc šetrné k přenosové kapacitě
	- ale najde skutečně "nejkratší" cestu
	- není to ale píliš adaptivní
		- po počátečním nalezení cesty
- •• source routing je technika používaná na úrovni linkové vrstvy !!!
	- ačkoli "směrování" naznačuje síťovou vrstvu

B

### Další otázky internetworking-u

- •• Má propojovací uzel vždy nejprve načíst celý datový blok (rámec, paket), <sup>a</sup> teprve pak se rozhodovat co <sup>s</sup> ním?
	- ano: princip store&forward
- nebo se má snažit <sup>o</sup> rozhodnutí (i jeho naplnění) co nejrychleji, jak je to jen možné?
	- Ano: princip cut&through
- • podle jakých informací se má propojovací uzel rozhodovat?
- obecně:

•

•

- opakovač: žádných
- –most/switch: linkových adres
- –– směrovač: síťových adres
- brána: (aplikačního) obsahu
- ale také:
	- Layer 3 switch: dle síťových adres
	- –layer 4 switch: dle síťových adres a čísel portů
	- – layer 7 switch (content switch): i dle aplikačních dat

•…..